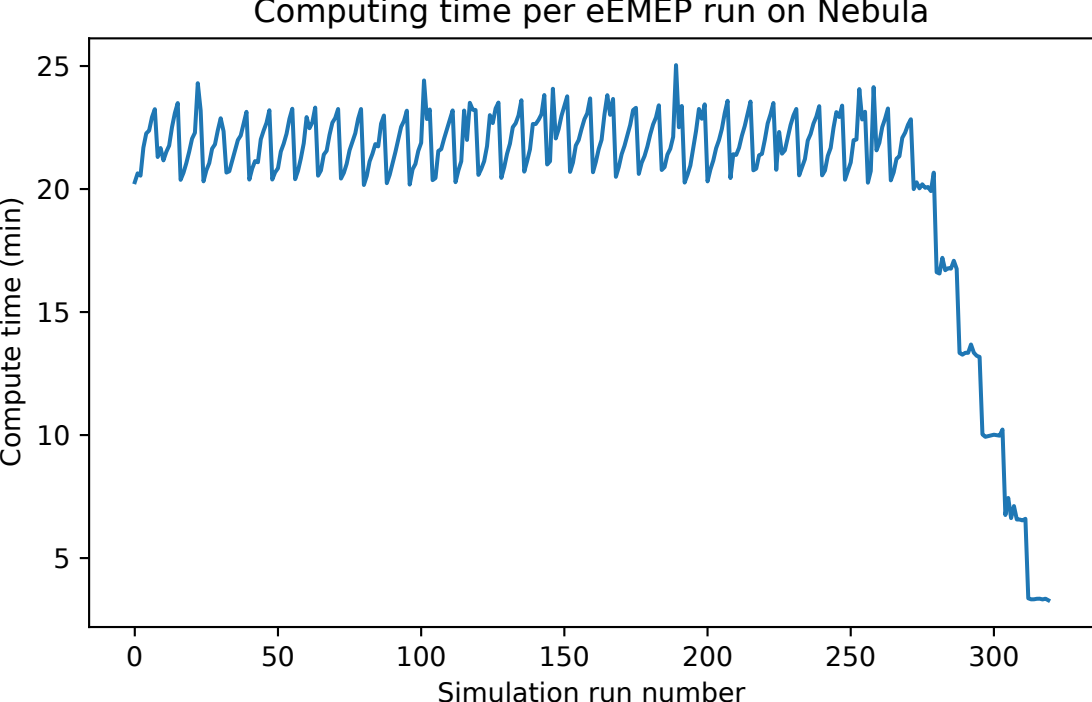

Computing time per eEMEP run on Nebula